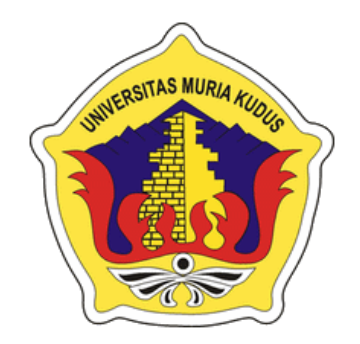

## **LAPORAN SKRIPSI**

# <span id="page-0-0"></span>**SISTEM INFORMASI WEB PORTAL UNTUK PENJUALAN KASUR KAPUK DI KABUPATEN PATI**

## **FATHANUDDIN SAHAL**

**NIM. 201453119**

## **DOSEN PEMBIMBING**

**Arif Setiawan, S.Kom, M.Cs Andy Prasetyo Utomo, S.Kom, MT**

**PROGRAM STUDI SISTEM INFORMASI FAKULTAS TEKNIK UNIVERSITAS MURIA KUDUS**

**2019**

i

## **HALAMAN PERSETUJUAN**

# <span id="page-1-0"></span>SISTEM INFORMASI WEB PORTAL UNTUK PENJUALAN KASUR **KAPUK DI KABUPATEN PATI**

#### **FATHANUDDIN SAHAL**

### NIM. 201453119

Kudus, 20 Januari 2019

Menyetujui

Pembimbing Utama,

Arif Setiawan, S.Kom, MCs NIDN.0608047901

Pembimbing Pendamping,

Andy Prasetyo Utomo, S. Kom, MT NIDN.0618058301

Mengetahui

Koordinator Skripsi

Wiwit Agus Triyanto, S.kom, M.kom NIDN. 0631088901

ü

## **HALAMAN PENGESAHAN**

# SISTEM INFORMASI WEB PORTAL UNTUK PENJUALAN KASUR KAPUK DI KABUPATEN PATI

## **FATHANUDDIN SAHAL**

### NIM. 201453119

Kudus, 27 Februari 2019

Ketua Penguji,

Menyetujui, Anggota Penguji I

Arif Setiawan, S. Kom, MCs

NIDN. 0608047901

Yudie Irawan, M.Kom. NIDN. 0004047501

Mengetahui

Dekan Fakultas Teknik

hlan, ST, MT

<span id="page-2-0"></span>NIDK. 0601076901

Anggota Penguji II

Syafiul Muzid, ST, M.Cs NIDN. 6623068301

Ketua Program Setuch Sistem Informasi

Pratomo Setiaji, S.Kom, M.Kom NIDN. 0619067802

iii

#### PERNYATAAN KEASLIAN

Saya yang bertanda tangan dibawah ini

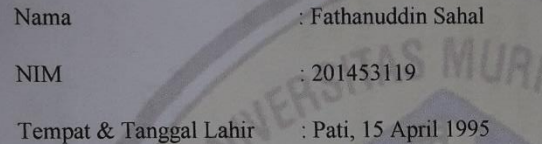

Sistem Informasi Web Portal untuk Penjualan Kasur Judul Skripsi

Kapuk di Kabupaten Pati

Menyatakan dengan sebenarnya bahwa penulisan Skripsi ini berdasarkan hasil penelitian, pemikiran dan pemaparan asli dari saya sendiri, baik untuk naskah laporan maupun kegiatan lain yang tercantum sebagai bagian dari Skripsi ini. Seluruh ide, pendapat, atau materi dari sumber lain telah dikutip dalam Skripsi dengan cara penulisan referensi yang sesuai.

Demikian pernyataan ini saya buat dengan sesungguhnya dan apabila di kemudian hari terdapat penyimpangan dan ketidakbenaran dalam pernyataan ini, maka saya bersedia menerima sanksi akademik berupa pencabutan gelar dan sanksi lain sesuai dengan peraturan yang berlaku di Universitas Muria Kudus.

Demikian pernyataan ini saya buat dalam keadaan sadar tanpa paksaan dari pihak manapun.

Kudus, 20 Januari 2019

Yang memberikan pernyataan,

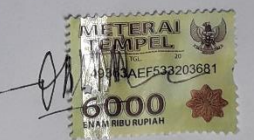

Fathanuddin Sahal 201453119

# **SISTEM INFORMASI WEB PORTAL UNTUK PENJUALAN KASUR KAPUK DI KABUPATEN PATI**

Nama Mahasiswa : Fathanuddin Sahal

NIM : 201453119

Pembimbing

1. Arif Setiawan, S.Kom, MCs

2. Andy Prasetyo Utomo, S.Kom, MT

### **RINGKASAN**

<span id="page-4-0"></span>UD. Sari Kapuk yang berlokasi di Jl. Pati - Purwodadi, Desa Karaban, Kecamatan Gabus, Kabupaten Pati, Jawa Tengah menyediakan berbagai macam property jenis Kasur Kapuk. Pada proses bisnis yang berjalan pada UD. Sari Kapuk saat ini masih memiliki beberapa kekurangan yaitu Penjualan yang masih sederhana yaitu pembeli hanya datang saja untuk pemesanan, tidak adanya informasi tentang ketersediaan barang, apabila pelanggan datang masih harus datang dengan jarak yang jauh.

Tujuan yang ingin dicapai pada penelitian ini adalah untuk membangun suatu aplikasi portal penjualan kasur kapuk berbasis web yang dapat menangani pemesanan barang oleh pelanggan baik langsung maupun tidak langsung, transaksi pembayaran, serta penjualan penjualan sangat mudah. Penelitian ini memaparkan proses pembangunan SISTEM INFORMASI WEB PORTAL UNTUK PENJUALAN KASUR KAPUK DI KABUPATEN PATI ini dengan menggunakan metode waterfall. Analisis kebutuhan dilakukan dengan cara observasi pada obyek penelitian, studi literatur sistem yang berjalan, dan wawancara. Hasil analisa akan digambarkan ke dalam perancangan sistem menggunakan model UML (Unified Modeling Language) yang hasil akhirnya akan diimplementasikan ke dalam sebuah aplikasi web menggunakan bahasa pemrograman PHP dan database MySQL.

Dalam penelitian ini penulis membuat aplikasi WEB PORTAL UNTUK PENJUALAN KASUR KAPUK DI KABUPATEN PATI yang dapat memberikan kemudahan pada pelanggan dalam melakukan pemesanan barang dan juga memudahkan pihak penjual dalam melakukan penjualan.

Kata Kunci: web portal, kasur kapuk, web

### **INFORMATION SYSTEM FOR WEB PORTALS FOR SALES OF KAPUK MATERIALS IN PATI DISTRICT**

*Student Name* : Fathanuddin Sahal

*Student Identity Number* : 201453119

*Supervisor* :

1. Arif Setiawan, S.Kom, MCs

Andy Prasetyo Utomo, S.Kom, MT

#### *ABSTRACT*

<span id="page-5-0"></span>*UD. Sari Kapuk, located on Jl. Pati - Purwodadi, Karaban Village, Gabus Subdistrict, Pati Regency, Central Java, provide various types of Kapuk mattress types. In the business process that runs on UD. Sari Kapuk currently still has a few shortcomings, namely simple sales, namely buyers only come to order, there is no information about the availability of goods, if customers come they still have to come long distances.*

*The aim to be achieved in this research is to build a web-based kapok mattress sales portal application that can handle the ordering of goods directly or indirectly by customers, payment transactions, and sales sales very easily. This study describes the development process of WEB PORTAL INFORMATION SYSTEM FOR SALES OF KAPUK MATTRESS IN PATI DISTRICT by using the waterfall method. Needs analysis is done by observing the object of research, studying system literature that runs, and interviewing. The results of the analysis will be drawn into the design of the system using the UML (Unified Modeling Language) model whose final results will be implemented into a web application using the PHP programming language and MySQL database.*

*In this study the author made the application WEB PORTAL FOR KAPUK MATERIAL SALES IN PATI DISTRICT which can provide convenience to customers in ordering goods and also facilitate the seller in making sales.*

*Keywords: web portal, kapok mattress, web*

### **KATA PENGANTAR**

<span id="page-6-0"></span>Dengan memanjatkan puji syukur kehadirat Allah SWT yang telah melimpahkan rahmat dan hidayah-Nya, sehingga penulis mampu menyelesaikan penulisan laporan skripsi yang berjudul "Sistem Informasi Web Portal untuk Penjualan Kasur Kapuk di Kabupaten Pati".

Penyusunan Skripsi ini ditujukan untuk memenuhi salah satu syarat memperoleh gelar sarjana S1 pada program studi sistem informasi fakultas teknik Universitas Muria Kudus.

Pelaksanaan penelitian dan penyusunan laporan skripsi ini tidak lepas dari bantuan dan dukungan beberapa pihak, untuk itu penulis menyampaikan ucapan terima kasih kepada:

- a. Bapak Dr. Suparnyo, SH, MS selaku Rektor Universitas Muria Kudus.
- b. Bapak Mohammad Dahlan, ST, MT selaku Dekan Fakultas Teknik Universitas Muria Kudus.
- c. Bapak Pratomo Setiaji, S.Kom, M.Kom selaku Ketua Progdi Sistem Informasi Fakultas Teknik Universitas Muria Kudus.
- d. Bapak Wiwit Agus Triyanto, M.Kom, selaku koordinator skripsi.
- e. Arif Setiawan, S.Kom, MCs selaku dosen pembimbing utama yang telah memberikan pengarahan dan bimbingan selama penyusunan laporan skripsi ini.
- f. Andy Prasetyo Utomo, S.Kom, MT selaku dosen pembimbing pendamping yang telah memberikan pengarahan dan bimbingan selama penyusunan laporan skripsi ini.
- g. Bapak Bambang pimpinan yang telah memberikan izin melakukan penelitian, sehingga penulis dapat menyelesaikan laporan skripsi ini.
- h. Dosen-dosen di program studi sistem informasi yang telah mendidik dan membagi ilmu yang sudah didapat kepada penulis, serta seluruh staff
- i. Kedua orang tua serta saudara-saudara saya yang telah melimpahkan kasih sayang, perhatian, serta doa dan dukungan yang dapat membangkitkan semangat saya dalam penulisan skripsi.

Penulis berharap semoga langkah selanjutnya diridhoi oleh Allah SWT. Akhirnya sebagai penutup penulis berharap semoga Laporan Skripsi ini dapat memberikan manfaat bagi pembaca untuk mengembangkan ilmu pengetahuan, khususnya di bidang

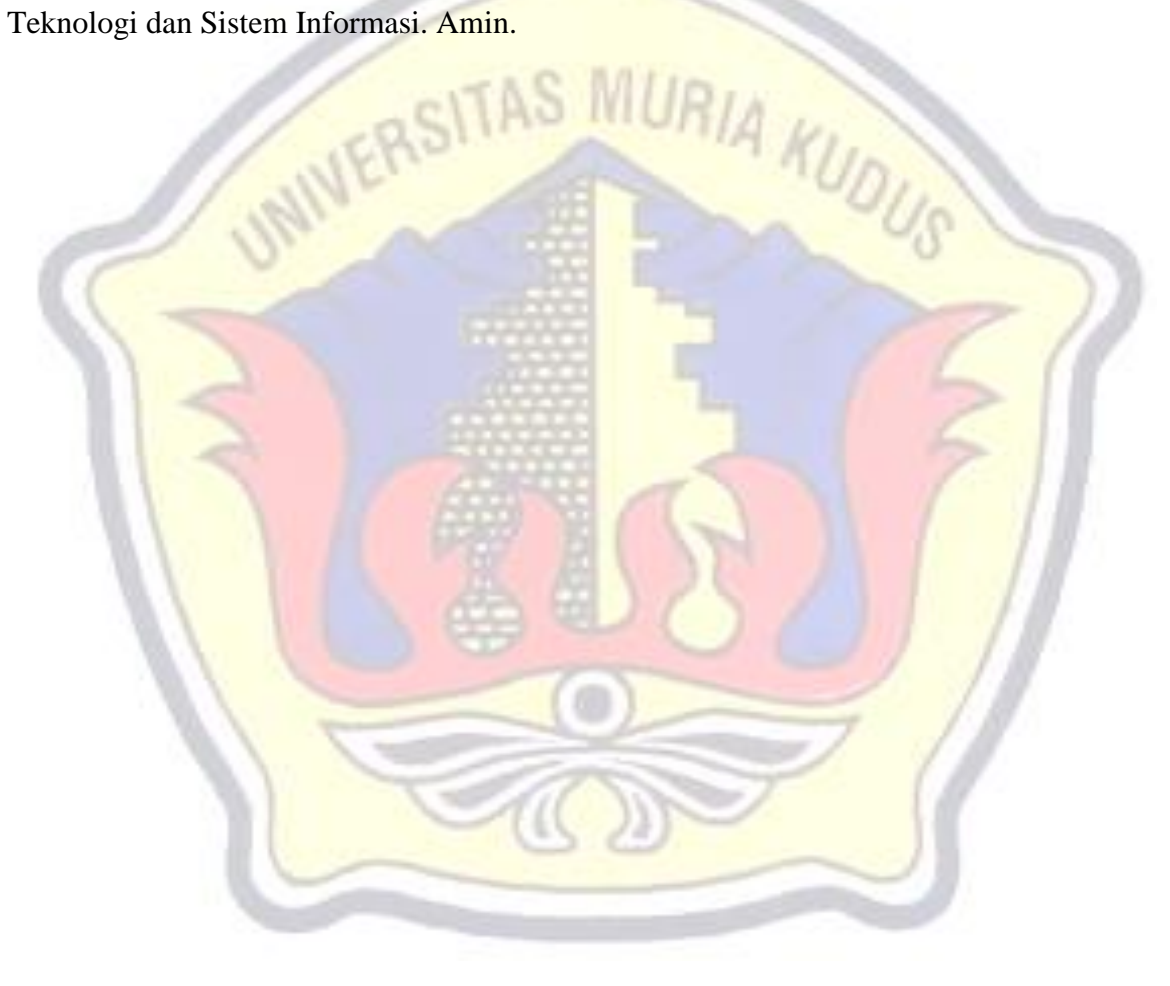

# **DAFTAR ISI**

<span id="page-8-0"></span>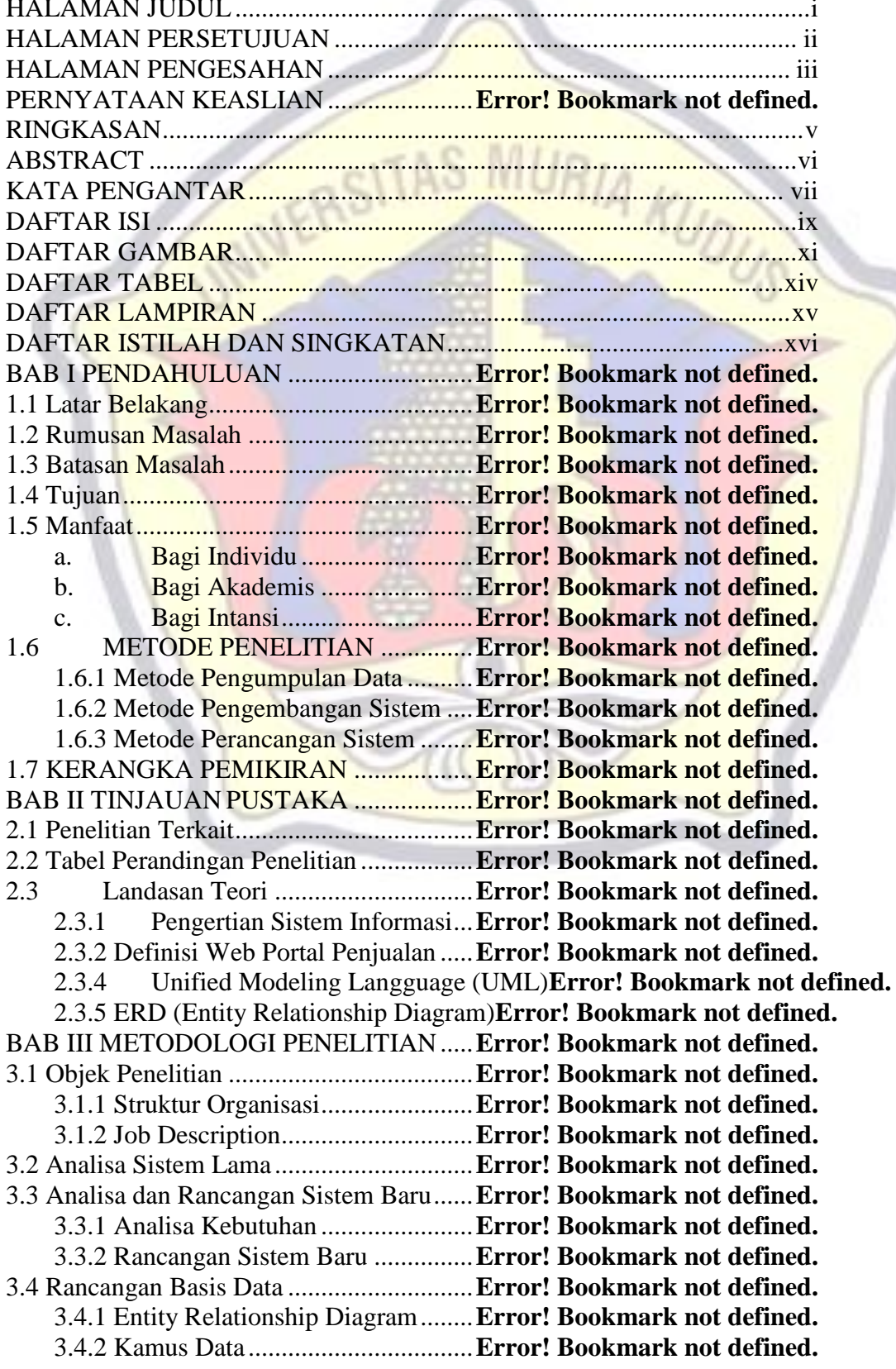

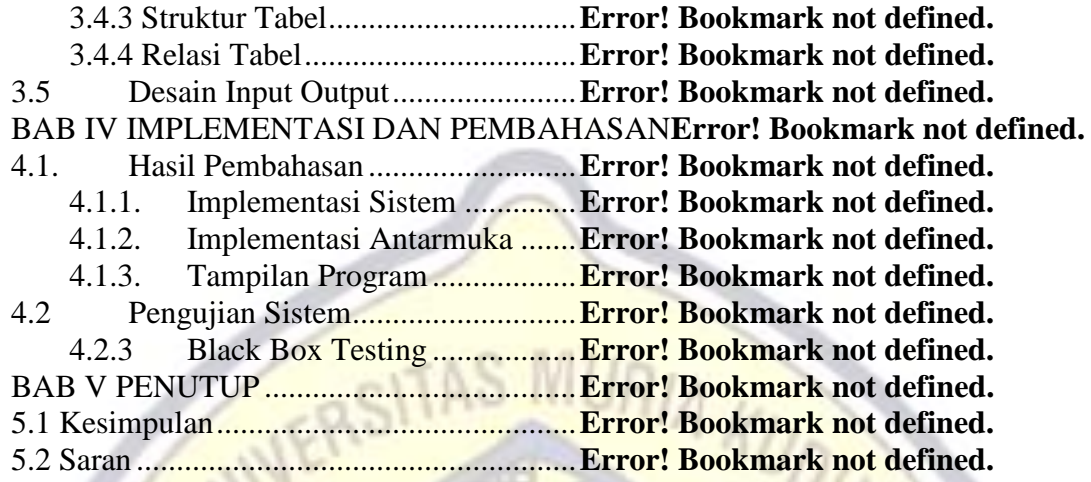

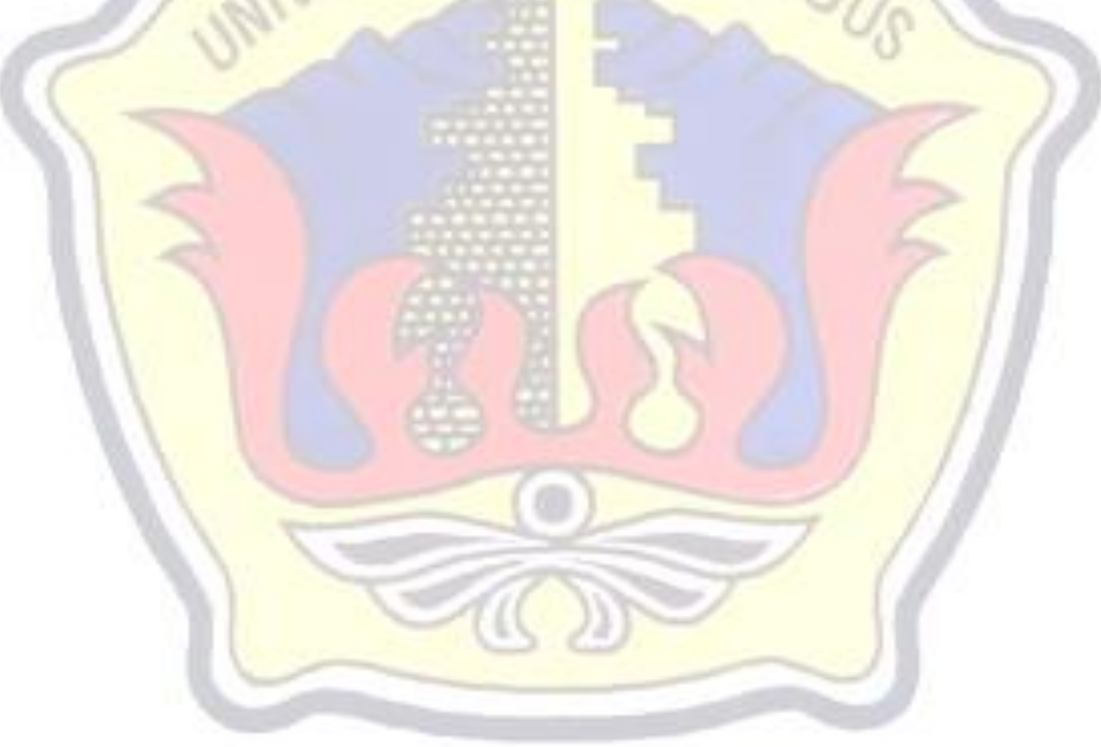

## **DAFTAR GAMBAR**

<span id="page-10-0"></span>Gambar 3. 1 Denah Lokasi UD. Sari Kapuk ...................**Error! Bookmark not defined.** Gambar 3. 2 Struktur Organisasi UD. Sari Kapuk ..........**Error! Bookmark not defined.** Gambar 3. 3 FOD Sistem Penjalan UD. Sari Kapuk.......**Error! Bookmark not defined.** Gambar 3. 4 Bussiness Use Case sistem portal penjualanError! Bookmark not **defined.**

Gambar 3. 5 Use case diagram sistem portal penjualan UD. Sari Kapuk ...............**Error! Bookmark not defined.**

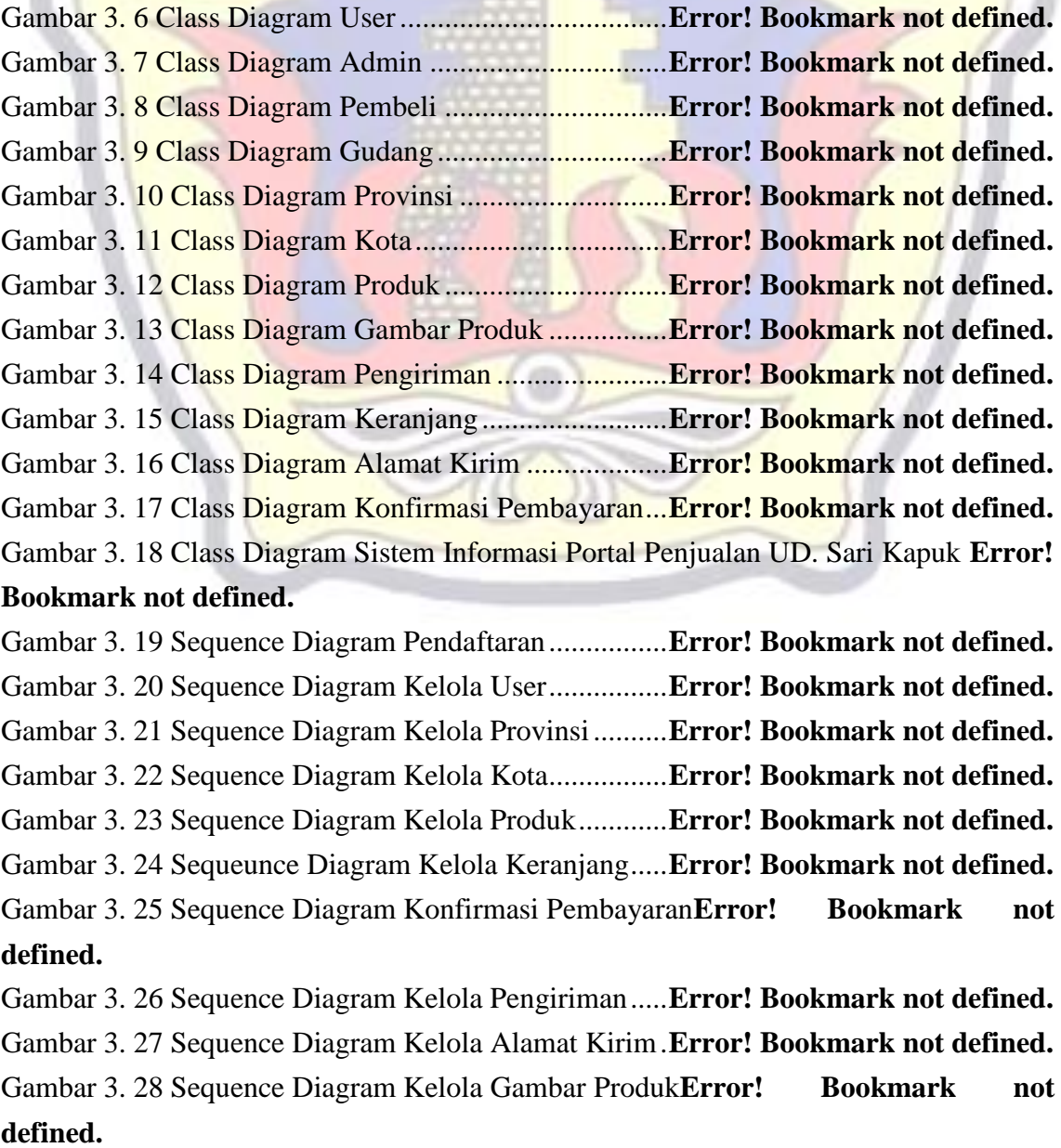

Gambar 3. 29 Activity diagram pendaftaran ...................**Error! Bookmark not defined.**

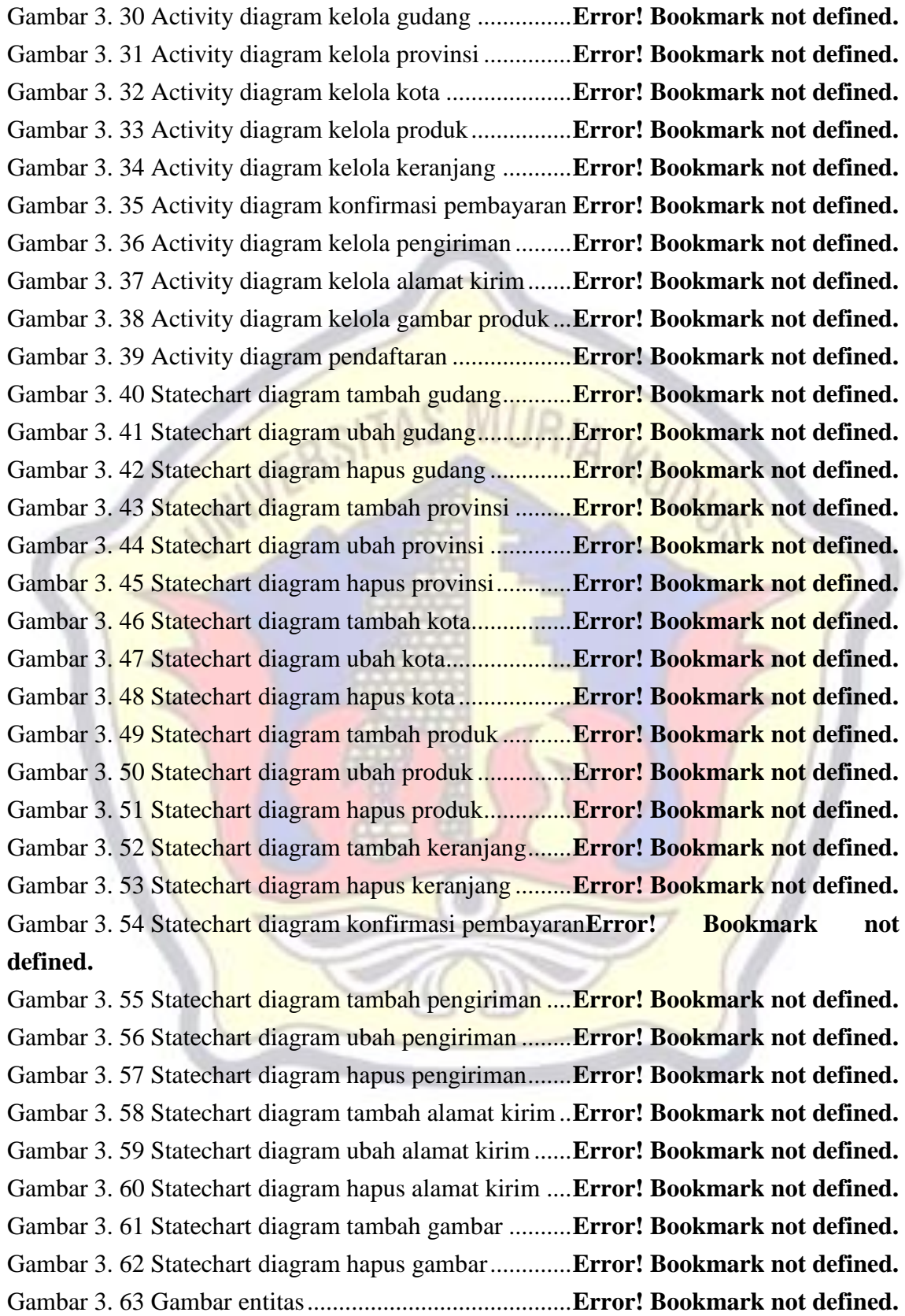

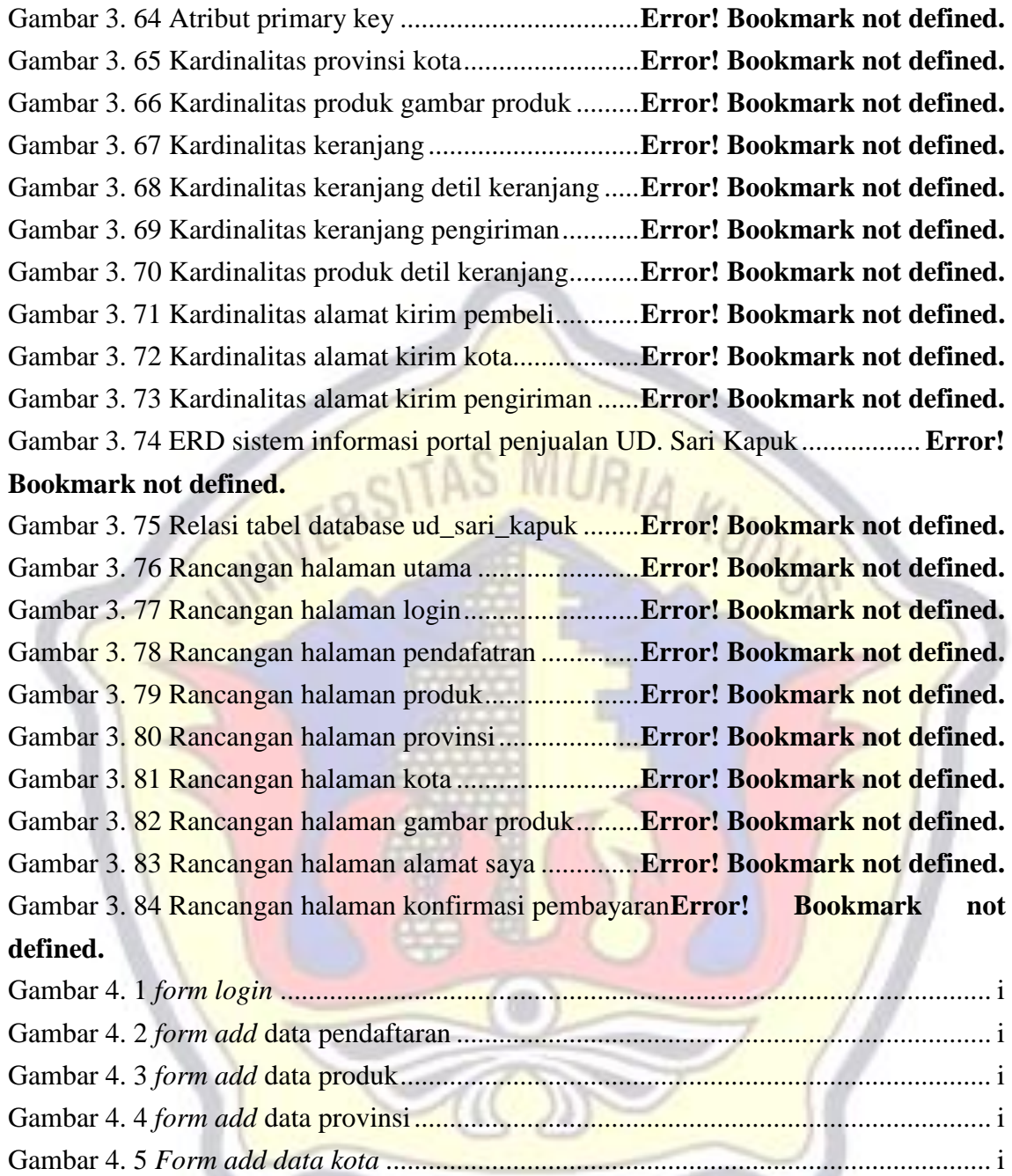

Gambar 4. 6 *Form add gambar produk*[.............................................................................](file:///E:/CD%20FAKULTAS%20201453119/Manuskrip/Word/Fathanuddin%20SahaL%20201453119.docx%23_Toc4013267) i

## **DAFTAR TABEL**

<span id="page-13-0"></span>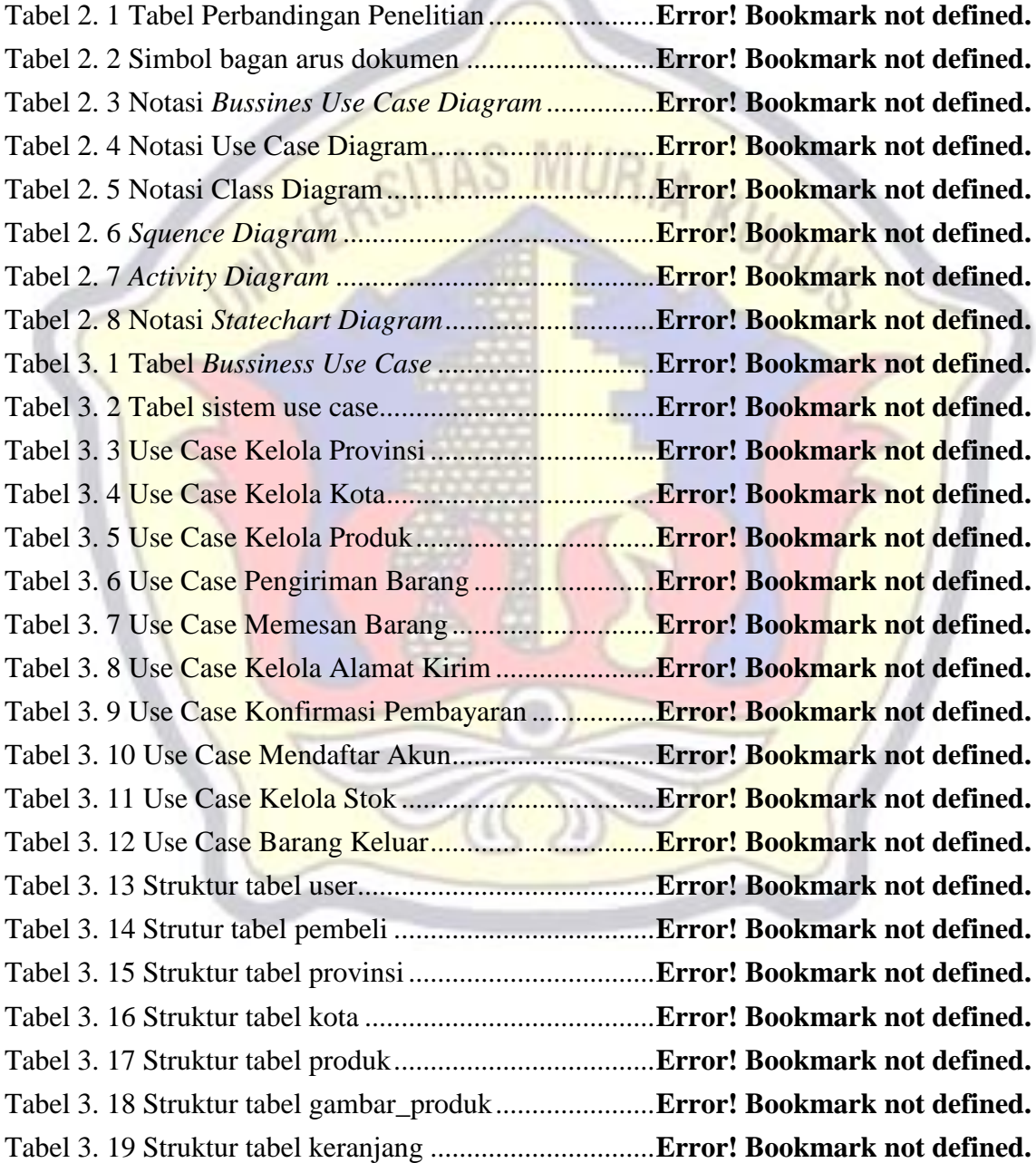

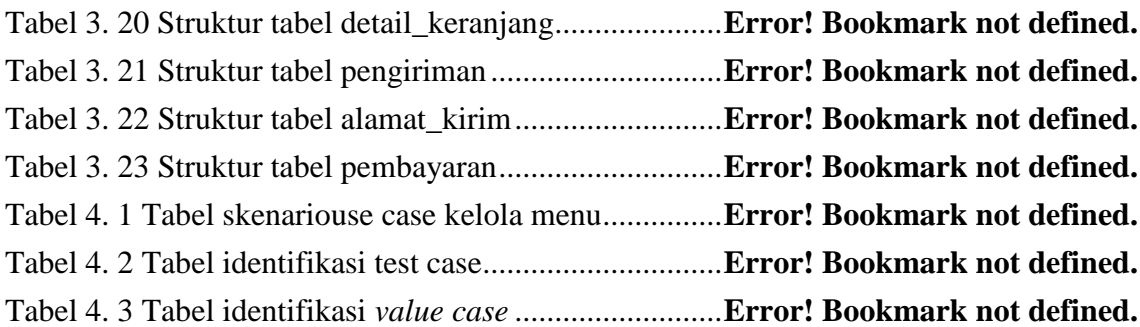

# **DAFTAR LAMPIRAN**

- <span id="page-14-0"></span>Lampiran 1 : Fotocopy Buku Bimbingan
- 
- Lampiran 3 : Biodata Penulis

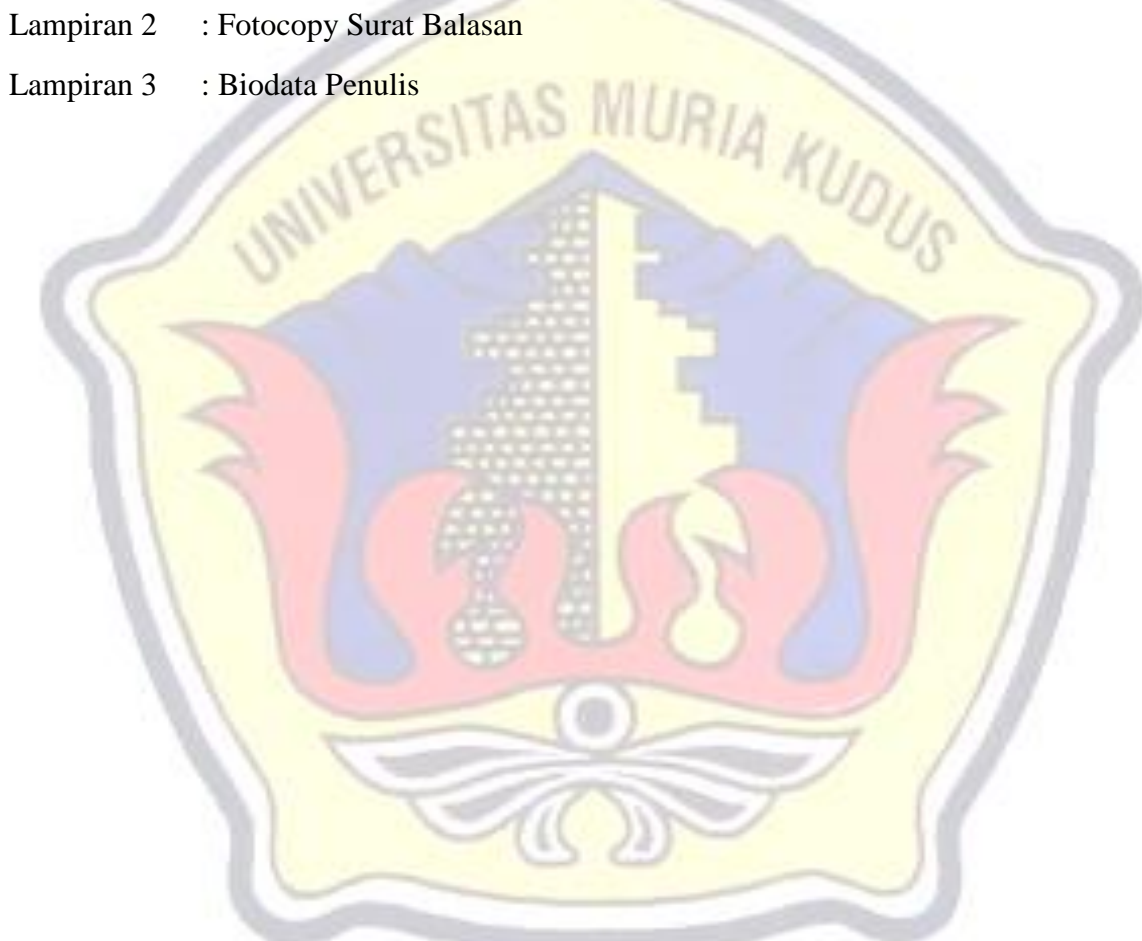

# **DAFTAR ISTILAH DAN SINGKATAN**

- <span id="page-15-0"></span>FOD : *Flow Of Document*
- UML : *Unified Modelling Language*
- PHP : *Hypertext Proprocessor*
- ERD : *Entity Relationship Diagram*

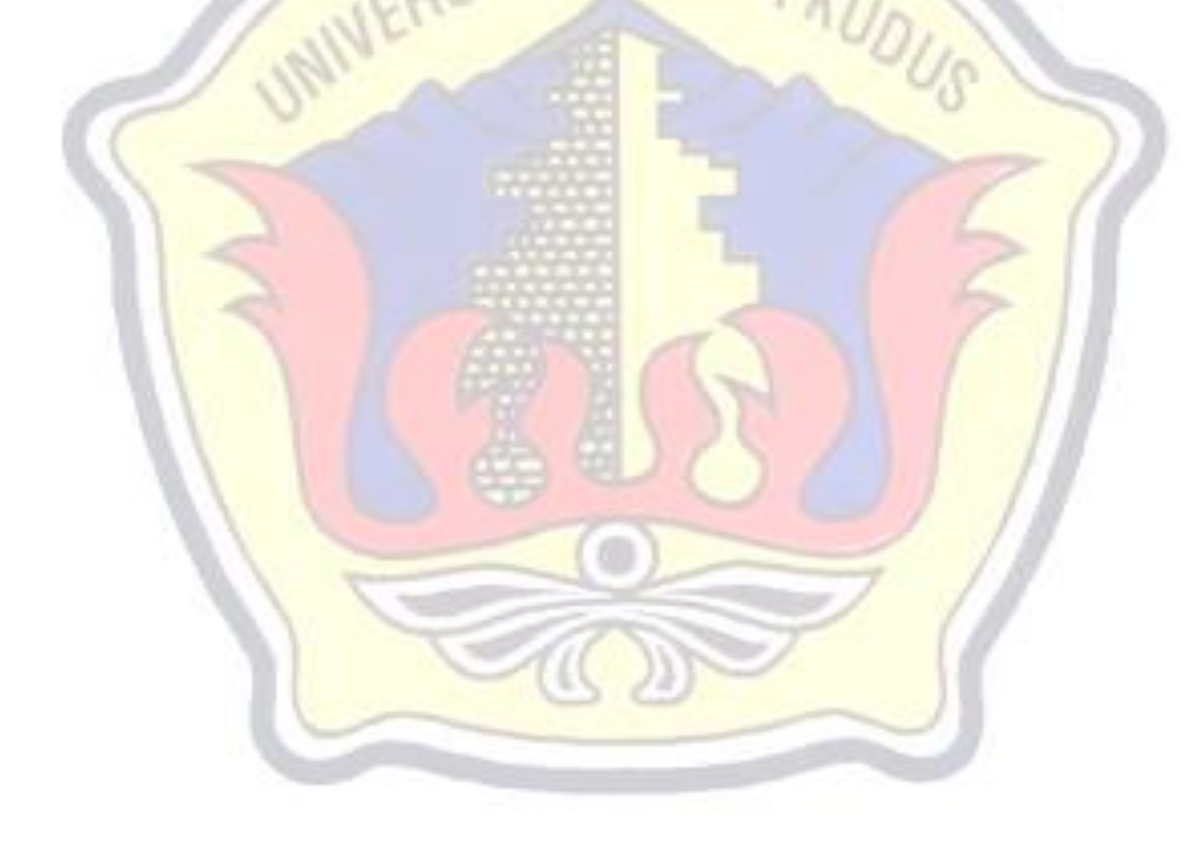